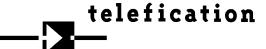

## SOFTWARE SECURITY INFORMATION

## FCC ID: TYM-J129

## Pursuant to:

FCC Part 15E 15.407(I) and KDB 594280 D02 UNII Device Security v01r03 / IC RSS-247article 6.4(4).

The information within this section is to show compliance against the SW Security Requirements laid out within KDB 594280 D02 U-NII Device Security v01r03. The information below describes how to maintain the overall security measures and systems so that only:

- 1. Authenticated software is loaded and operating on the device.
- 2. The device is not easily modified to operate with RF parameters outside of the authorization.

|                     | SOFTWARE SECURITY DESCRIPTION                                                                                                    |                                                                                                    |  |  |
|---------------------|----------------------------------------------------------------------------------------------------|----------------------------------------------------------------------------------------------------|--|--|
|                     | Requirement                                                                                                    | Answer                                                                                                    |  |  |
| General Description | 1. Describe how any software/firmware updates for elements than can affect the device's RF parameters will be obtained, downloaded, validated and installed. For software that is accessed through manufacturer's website or device's management system, describe the different levels of security as appropriate. | Software to the card is never updated; device software is digitally signed and obtained from Avaya website, device authenticate the software by validating the signature using pre-install trust certificate.                                                                                                    |  |  |
|                     | 2. Describe the RF parameters that are modified by any software/firmware without any hardware changes. Are these parameters in some way limited such that any other software/firmware changes will not allow the device to exceed the authorized RF characteristics?                                               | Only authorized parameters are available and can be set in software, like changing the band.                                                                                                    |  |  |
|                     | 3. Describe in detail the authentication protocols that are in place to ensure that the source of the RF-related software/firmware is valid. Describe in detail how the RF-related software is protected against modification.                                                                                     | The Avaya software runs a load validation during the software upgrade process to ensure that the software is legitimate, unaltered and downloaded correctly. Software image is digest using SHA256 and signed using digital certificates (2048 key length) which is authenticated using pre-installed in root CA.  RFS (Root file system) of the device (Avaya phone) is read-only. |  |  |
|                     | 4. Describe in detail any encryption methods used to support the use of legitimate RF-related software/firmware.                                                                                                    | The Avaya software runs a load validation before the software upgrade process to ensure that the software is legitimate, unaltered and downloaded correctly. Software image is digest using SHA256 and signed using digital certificates (2048 key length) which is authenticated using pre-installed in root CA.                                                                   |  |  |
|                     | 5. For a device that can be configured as a master and client (with active or passive scanning), explain how the device ensures compliance for each mode? In particular if the device acts as master in some band of operation and client in another; how is compliance ensured in each band of operation?         | This is a client device                                                                                                    |  |  |

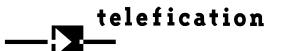

Page 2 of 1 30-11-2015

|                            | Do muito                                                                            | A                                                                                      |
|----------------------------|-------------------------------------------------------------------------------------|----------------------------------------------------------------------------------------|
|                            | Requirement                                                                         | Answer  Device can only be controlled by Avaya software.                               |
|                            | 1. Explain if any third parties have the capability                                 | Third party software cannot control                                                    |
|                            | to operate a U.S./Canada -sold device on any                                        | the device.                                                                            |
|                            | other regulatory domain, frequencies, or in                                         |                                                                                        |
|                            | any manner that may allow the device to                                             |                                                                                        |
|                            | operate in violation of the device's authorization if activated in the U.S./Canada. |                                                                                        |
|                            | 2. Describe, if the device permits third-party                                      | Not available                                                                          |
|                            | software or firmware installation, what                                             | Not available                                                                          |
|                            | mechanisms are provided by the                                                      |                                                                                        |
|                            | manufacturer to permit integration of such                                          |                                                                                        |
|                            | functions while ensuring that the RF                                                |                                                                                        |
|                            | parameters of the device cannot be operated                                         |                                                                                        |
|                            | outside its authorization for operation in the                                      |                                                                                        |
|                            | U.S./Canada. In the description include what                                        |                                                                                        |
|                            | controls and/or agreements are in place with                                        |                                                                                        |
|                            | providers of third-party functionality to                                           |                                                                                        |
|                            | ensure the devices' underlying RF                                                   |                                                                                        |
|                            | parameters are unchanged and how the                                                |                                                                                        |
| <b>o</b>                   | manufacturer verifies the functionality.                                            |                                                                                        |
| Third Party Access Control | 3. For Certified Transmitter modular devices,                                       | Parameters are stored in the WiFi module. These                                        |
| آ<br>ک                     | describe how the module grantee ensures                                             | parameters are based on                                                                |
| SS                         | that host manufacturers fully comply with                                           | country/region code. Driver software (using cfg80211)                                  |
| ၁၁                         | these software security requirements for U-                                         | can set requested country/code                                                         |
| Ą                          | NII devices. If the module is controlled                                            | into WiFi modules firmware. Based on set                                               |
| rty                        | through driver software loaded in the host,                                         | country/region code corresponding regulatory domain is activated in WiFi module. Only  |
| Pa                         | describe how the drivers are controlled and                                         | application administer level user                                                      |
| ī                          | managed such that the modular transmitter                                           | (with password protected settings file) have ability to                                |
| I.                         | RF parameters are not modified outside the                                          | set the country/region code.                                                           |
|                            | grant of authorization.                                                             | For RF tests purpose only (not a part of production                                    |
|                            |                                                                                     | software), WiFi modules can be                                                         |
|                            |                                                                                     | loaded with special firmware in which manufacturer                                     |
|                            |                                                                                     | mode is enabled. To enable this                                                        |
|                            |                                                                                     | mode, Authorized debug feature control file needs to be generated and installed on the |
|                            |                                                                                     | phone to get a console access. Once WiFi modules                                       |
|                            |                                                                                     | are loaded with special firmware, a                                                    |
|                            |                                                                                     | special test tool (Labtool) running on PC can                                          |
|                            |                                                                                     | communicate with Avaya phone over                                                      |
|                            |                                                                                     | Ethernet and can set/get regulatory domain                                             |
|                            |                                                                                     | parameters like RF channel, data rate,                                                 |
|                            |                                                                                     | Band etc.                                                                              |
|                            |                                                                                     | When WiFi modules are loaded with special firmware                                     |
|                            |                                                                                     | (manufacturer mode enabled), it can perform regular WiFI operations like scan,         |
|                            |                                                                                     | connect etc.                                                                           |

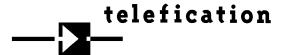

This section is required for devices which have a "User Interface" (UI) to configure the device in a manner that may impact the operational parameter. The operation description must address if the device supports any of the country code configurations or peer-peer mode communications discussed in KDB 594280 D01.

|                          | SOFTWARE CONFIGURATION DESCRIPTION                                                                                                    |                                                                                                    |  |  |  |
|--------------------------|----------------------------------------------------------------------------------------------------|----------------------------------------------------------------------------------------------------|--|--|--|
|                          | Requirement                                                                                                    | Answer                                                                                                    |  |  |  |
|                          | 1. Describe the user configurations permitted through the UI. If different levels of access are permitted for professional installers, system integrators or end-users, describe the                                                                                                    | User can not set any configurations.                                                                                                    |  |  |  |
|                          | differences.  a) What parameters are viewable and configurable by different parties?                                                                                                    | Not available                                                                                                    |  |  |  |
|                          | b) What parameters are accessible or modifiable by the professional installer or system integrators?                                                                                                    | Not available                                                                                                    |  |  |  |
|                          | (1) Are the parameters in some way limited, so that the installers will not enter parameters that exceed those authorized?                                                                                                    | Not available                                                                                                    |  |  |  |
|                          | (2) What controls exist that the user cannot operate the device outside its authorization in the U.S./Canada?                                                                                                    | Not available                                                                                                    |  |  |  |
|                          | c) What parameters are accessible or modifiable by the end-user?                                                                                                    | Not available                                                                                                    |  |  |  |
| USER CONFIGURATION GUIDE | (1) Are the parameters in some way limited, so that the user or installers will not enter parameters that exceed those authorized?                                                                                                    | Not available                                                                                                    |  |  |  |
|                          | (2) What controls exist so that the user cannot operate the device outside its authorization in the U.S./Canada?                                                                                                    | Not available                                                                                                    |  |  |  |
|                          | d) Is the country code factory set? Can it be changed in the UI?                                                                                                    | Factory set has default country code as Worldwid which is the most restrictive (hence benign) set of frequencies. Country cannot be set from the user visible UI. Only password protected setting file by authorized professional installer. |  |  |  |
|                          | (1) If it can be changed, what controls exist to ensure that the device can only operate within its authorization in the U.S./Canada?                                                                                                    | N/A since country cannot be changed from UI, only password protected setting file by authorized professional installer.                                                                                                    |  |  |  |
|                          | e) What are the default parameters when the device is restarted?                                                                                                    | After reset device boot with previous/default parameters                                                                                                    |  |  |  |
|                          | 2. Can the radio be configured in bridge or mesh mode? If yes, an attestation may be required. Further information is available in KDB Publication 905462 D02.                                                                                                    | No.                                                                                                    |  |  |  |
|                          | 3. For a device that can be configured as a master and client (with active or passive scanning), if this is user configurable, describe what controls exist, within the UI, to ensure compliance for each mode. If the device acts as a master in some bands and client in others, how is this configured to ensure compliance? | N/A. Device is operating in client mode only                                                                                                    |  |  |  |
|                          | 4. For a device that can be configured as different types of access points, such as point-to-point or                                                                                                    | N/A. Device is operating in client mode only                                                                                                    |  |  |  |

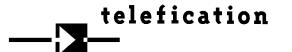

Page 4 of 1 30-11-2015

| point-to-multipoint, and use different types of  |  |
|--------------------------------------------------|--|
| antennas, describe what controls exist to ensure |  |
| compliance with applicable limits and the        |  |
| proper antenna is used for each mode of          |  |
| operation. (See Section 15.407(a)).              |  |

Name and surname of applicant (or <u>authorized</u> representative): **Ian Hawes** 

Date: 2019/03/19

Signature: